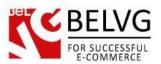

## 1. Introduction to Tier Prices Extended for Magento 2.0

With this extension, you don't have to calculate the price for each quantity when setting tier price, but you can simply set a percentage on the original price for each quantity, and the price will be calculated automatically. If you have many products and many different tier price options, this extension can help you save time.

You can also define whether to take into account the quantity of all simple products selected that are part of the configurable product when calculating the tier price.

## Key Features:

- A possibility to use full quantity of simple products selected for configurable product tier price calculation.
- Set percentage on the original price of the product per quantity;

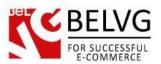

## 2. How to Configure

Select "Yes" to use the full quantity of items for Tier price calculation. If you select "Yes", the Tier Price calculation will be based on the quantity of all items of a Configurable product selected by a customer.

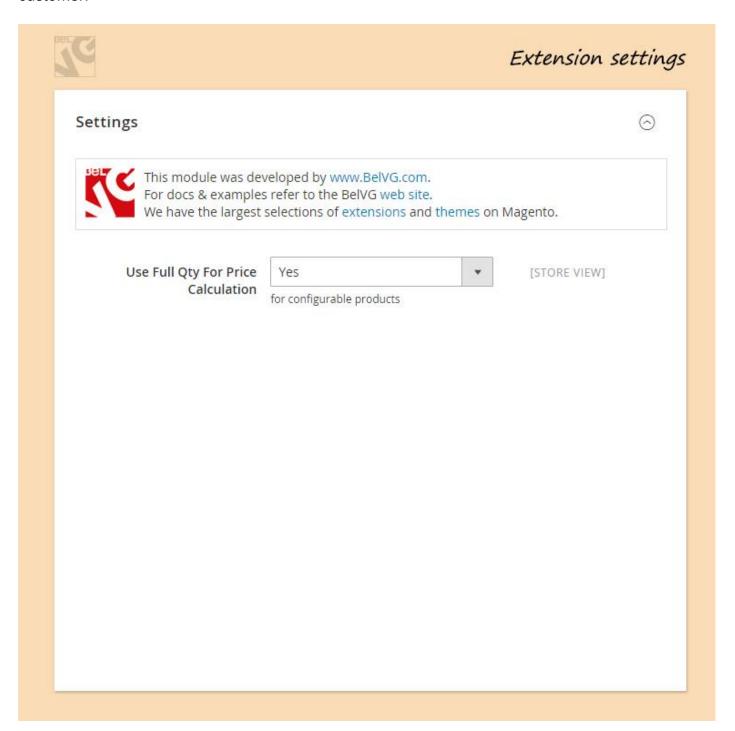

For example, if a customer adds 5 T-Shirts of S size, 5 T-Shirts of M size, and 5 T-Shirts of L size, the Tier price will be applied as if you purchased 15 T-Shirts.

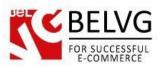

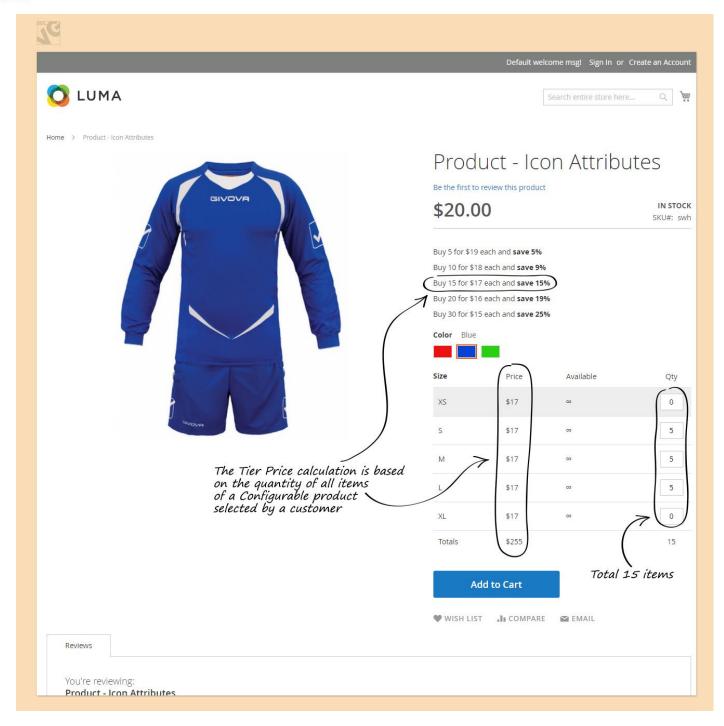

If you would like to set percentage for tier price you need to open a simple product that is a part of the configurable products.

Navigate to **Products => Catalog and find the simple product**. Open it and navigate to **Advanced Settings => Advanced pricing** and select a checkbox in the "**Percent**" column, and you will be able to set a percentage of the original price of the product for a quantity. In the "Item Price" column, you can input the percentage of the original price of the product. After that press "Save Config", and the discounted price will be calculated automatically.

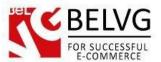

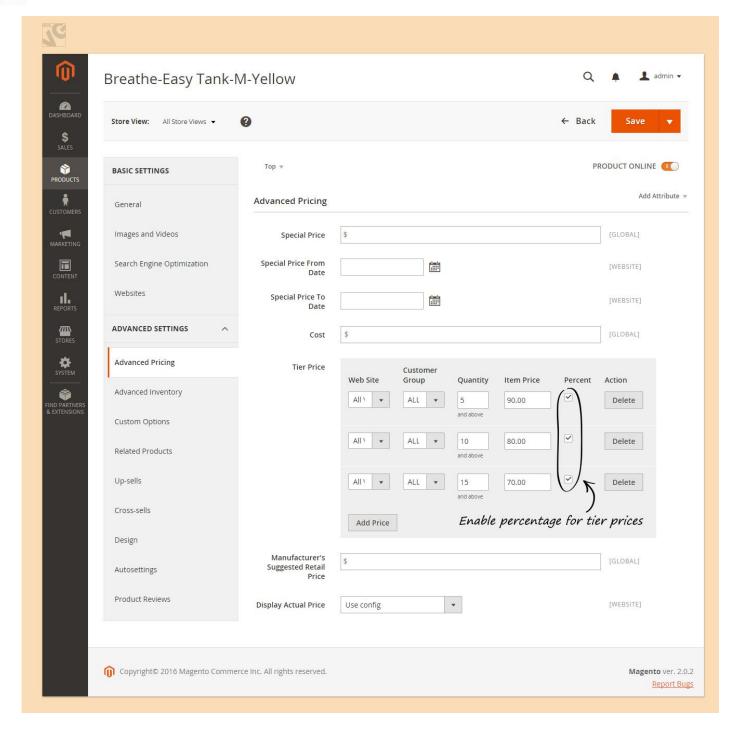

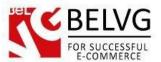

## 3. How to Use

On the following screenshot you see a configurable product with Size options. Each size is a simple product that is a part of the configurable product. In the admin panel we set the percent of the original price of the product, and the final price that is displayed on Frontend was calculated automatically thanks to our extension.

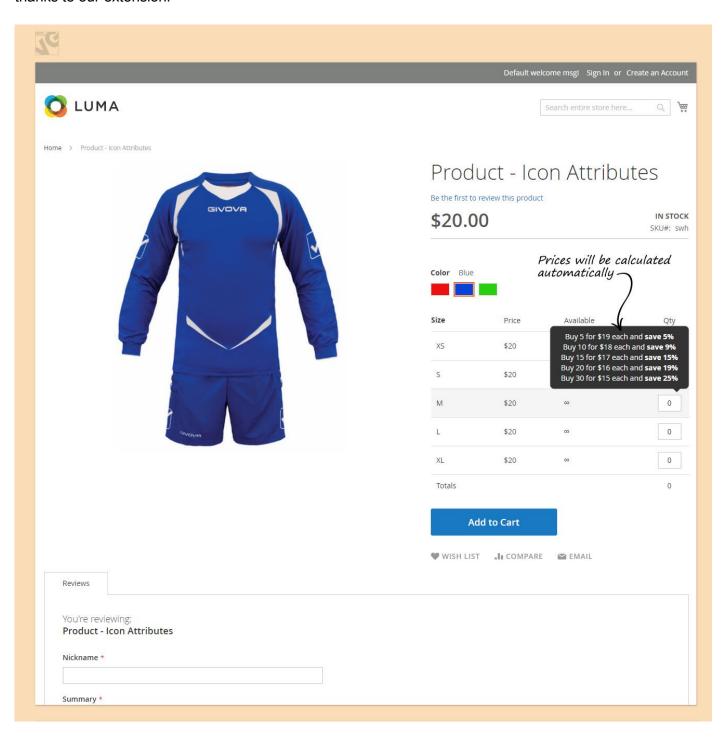